$$
f(x)
$$
\n
$$
S = \int_{\alpha}^{b} f(x) dx
$$
\n
$$
f(x)
$$
\n
$$
S_n = \sum_{k=0}^{n-1} f(x_k)h = \frac{(b-a)}{n} \sum_{k=0}^{n-1} f(x_k), \quad x_k = x_{k-1} + h
$$
\n
$$
f(x_k)
$$
\n
$$
a \quad b \qquad y = f(x)
$$
\n(1-2)

$$
S_n = \left[\frac{1}{2}f(x_0) + \sum_{n=1}^{n-1} f(x_i) + \frac{1}{2}f(x_n)\right]h
$$
\n(1-3)

 $(1-3)$ 

 $\mathcal{L}^{\mathcal{L}}(\mathcal{A})$  .

$$
S = \int_0^1 xe^x dx
$$

```
Public Function fe1#(x#) 'Function
 fe1 = x * Exp(x)End Function
Private Sub cmdTRPZ_Click() '
cmdTRPZ
Dim a#, b#, s#, n&, x#a = 0: b = 1#: n = 2n = 8h = (b - a) / nx = a 'x=aFor i = 1 To n - 1x = x + (b - a) / ns = s + fe1(x) (1-3)
   Next i
  s = h * (s + 0.5 * (fel(a) + fel(b)))Mains.Print "s="; s '
End Sub
```

```
Private Sub cmdTRPZ_Click() ' cmdTRPZ
Dim a#, b#, s#, n&, x#a = 0: b = 1#: n = 2\text{sold} = 0 \hspace{1cm} 0For k = 1 To 20
n = 2 * nh = (b - a) / nx = a 'x=aFor i = 1 To n - 1\text{or } 1 = 1 \text{ to } n<br>\text{x} = \text{x} + (\text{b} - \text{a}) / \text{n}s = s + fe1(x) (1-3)
  Next i
 s = h * (s + 0.5 * (fel(a) + fel(b)))\sim sold 10^{-6} Sub
 If Abs(s - sold)/s < 10 ^ -6 Then Mains. Print "s="; s: Exit Sub
sold = s ' sold
s = 0 ' s
Next k
Mains.Print ""; "s ="; s
End Sub
```
3  $(x_0, y_0), (x_1, y_1), (x_2, y_2)$ 

3  
\n
$$
y(x) = y_0 \frac{(x - x_1)(x - x_2)}{(x_0 - x_1)(x_0 - x_2)} + y_1 \frac{(x - x_0)(x - x_2)}{(x_1 - x_0)(x_1 - x_2)} + y_2 \frac{(x - x_0)(x - x_1)}{(x_2 - x_0)(x_2 - x_1)}
$$
\n
$$
y_1 = f(x_1)
$$
\n
$$
S_0 = \frac{h}{3}(y_0 + 4y_1 + y_2), \quad h = x_1 - x_0 = x_2 - x_1
$$
\n
$$
S_{2n} = \frac{h}{3}[f(x_0) + 4f(x_1) + 2f(x_2) + 4f(x_3) + \dots + 2f(x_{2n-2}) + 4f(x_{2n-1}) + f(x_{2n})]
$$
\n
$$
S_{2n} = \frac{h}{3}[f(x_0) + 4f(x_1) + 2f(x_2) + 4f(x_3) + \dots + 2f(x_{2n-2}) + 4f(x_{2n-1}) + f(x_{2n})]
$$
\n
$$
S_n = \int_0^1 f(x) dx, \quad f(x) = 4\sqrt{1 - x^2}
$$
\n
$$
S_n = \int_0^1 f(x) dx, \quad f(x) = 4\sqrt{1 - x^2}
$$
\n
$$
S_n = \int_0^1 f(x) dx, \quad f(x) = 4\sqrt{1 - x^2}
$$
\n
$$
S_n = \int_0^1 f(x) dx, \quad f(x) = \frac{2h(x - x_0)}{h(x - x_0)} = 8 \qquad \text{(1-6)} \text{Mains}
$$
\n
$$
S_n
$$
\n
$$
S_n
$$
\n
$$
S_n
$$
\n
$$
S_n
$$
\n
$$
S_n
$$
\n
$$
S_n
$$
\n
$$
S_n
$$
\n
$$
S_n
$$
\n
$$
S_n
$$
\n
$$
S_n
$$
\n
$$
S_n
$$
\n
$$
S_n
$$
\n
$$
S_n
$$
\n
$$
S_{2n} - S_n | S_{2n} - S_n | S_{2n} < 10^{-6}
$$
\n
$$
S_{2n}
$$
\n $$ 

 $(i) S = \int_{i}^{i} -dx$ *x*

 $\int \sin 0.5 = \int_{0}^{1} \frac{1}{2} dx$ 

 $S = \int_0^1 \frac{1}{1+x}$  $= \int_{0}^{1}$ 

 $x^0 + x^2$ 1

 $S = \int_5^8$ 5 1

## $Simpson$

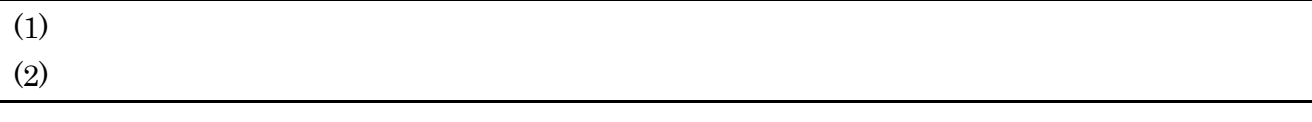

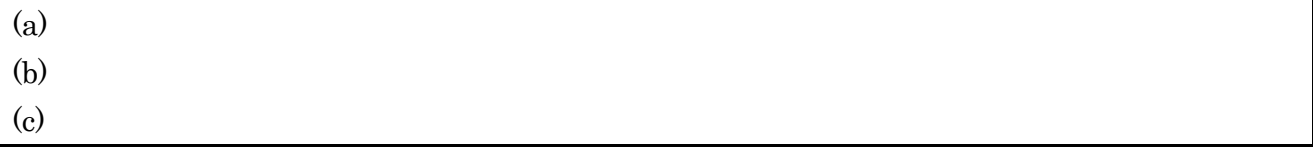

 $f(x_i)$  $f(x_i)$ 

$$
S = \int_{a}^{b} f(x) dx \approx \sum_{i=1}^{N} c_i f(x_i)
$$
\n
$$
x_i \quad c_i
$$
\n
$$
n \quad 2n-1
$$
\n(2-1)

$$
(a, b) \qquad n \qquad P_n(x)
$$
\n
$$
\int_a^b w(x) P_n(x) P_m(x) dx = 0, \quad n \neq m \quad (m = 0, 1, \dots, n-1), \quad w(x) \tag{2-2}
$$
\n
$$
P_0(x), P_1(x), \dots, P_n(x), \dots
$$
\n
$$
(a, b) \qquad \text{BASIC}
$$
\n
$$
P_0 = 1, \quad P_1(x) = x, \quad P_n(x) = \frac{2n-1}{n} x P_{n-1}(x) - \frac{n-1}{n} P_{n-2}(x) \quad n \geq 2, \quad -1 \leq x \leq 1. \tag{2-3}
$$
\n
$$
P_n \qquad n
$$
\n
$$
P_0 = 1, P_1(x) = x, \quad P_2(x) = \frac{3}{2} x^2 - \frac{1}{2}, \dots
$$
\n
$$
(a, b) = (-1, +1), \quad w(x) = 1
$$

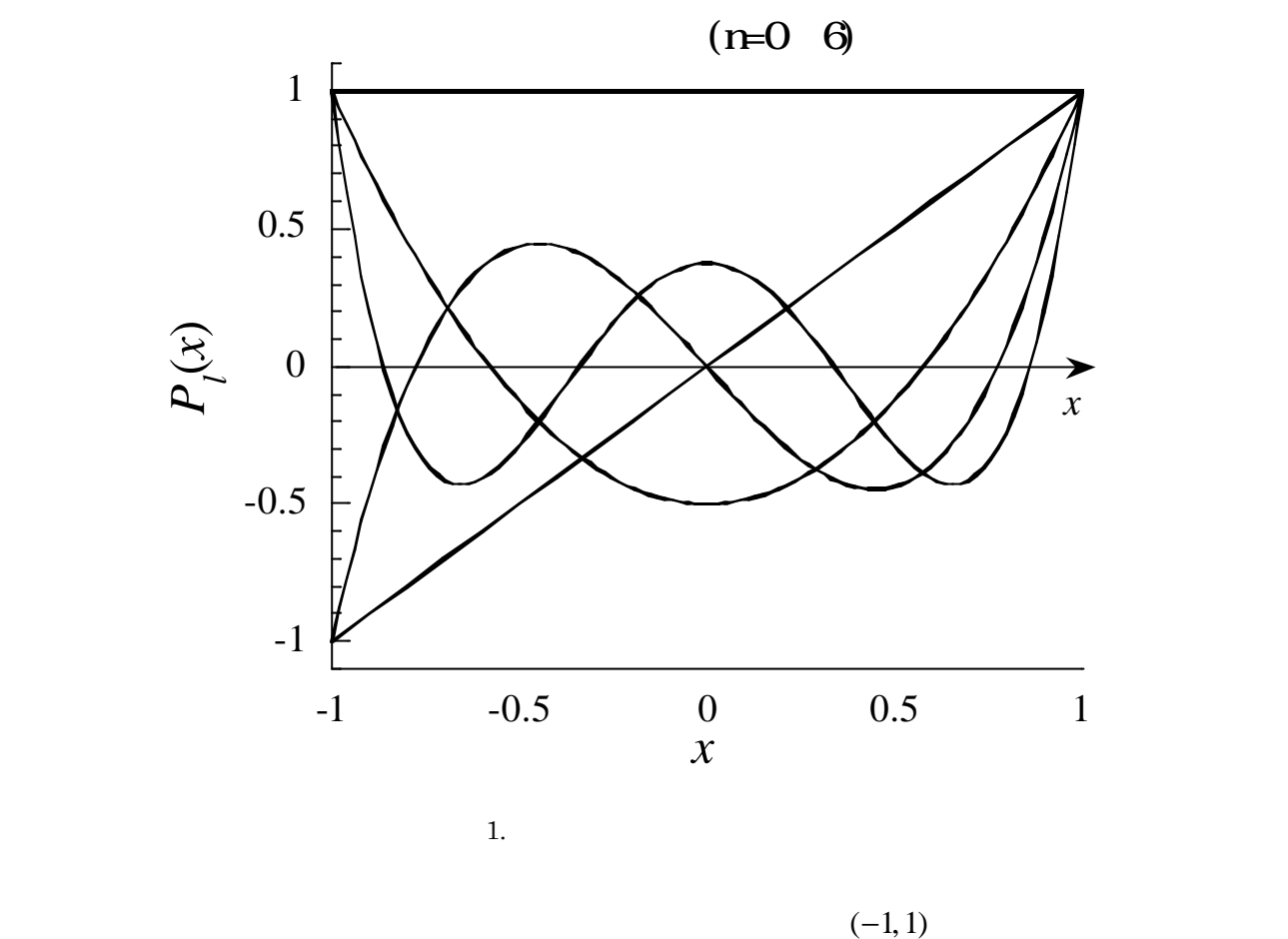

$$
S = \int_{a}^{b} f(x) dx
$$
\n
$$
x = (a+b)/2 + (b-a) t/2
$$
\n(2-4)\n(-1,1)

$$
S = \int_{-1}^{1} f(t) dt
$$
  
\n $f(t) = 2n - 1$   
\n $f(t) = P_n(t)Q(t) + R(t)$   
\n $f(t) = P_n(t)Q(t) + R(t)$   
\n $f(t) = P_n(t)Q(t) + R(t)$   
\n(2-5)

$$
\int_{-1}^{1} f(t) dt = \int_{-1}^{1} P_n(t) Q(t) dt + \int_{-1}^{1} R(t) dt
$$
\n(2-6)  
\n
$$
R(t) \quad n-1
$$
\n(2-6)

$$
(1)
$$

$$
2 \quad 1 \qquad x \qquad (2-6)
$$

 $\overline{0}$ 

$$
\int_{-1}^{1} P_n(t)Q(t)dt \cong \sum_{i=1}^{n} c_i P_n(t_i)Q(t) = 0 \quad (\because P_n(t_i) = 0)
$$
\n
$$
c_i \qquad \qquad h = (b \quad a) / n
$$
\n(2-7)

$$
t_i
$$
  

$$
S = \int_{-1}^{1} f(t) dt \approx \int_{-1}^{1} R(t) dt \qquad f(t_i) = R(t_i)
$$
 (2-8)

(2) 
$$
R(t) = (t_i, R(t_i)) = (t_i, f(t_i))
$$
   
  $n-1$    
   
  $n-1$ 

$$
R(t) = \sum_{i=1}^{n} R(t_i) L_i(t) = \sum_{i=1}^{n} f(t_i) L_i(t) = f(t_1) L_1(t) + f(t_2) L_2(t) + \dots + f(t_n) L_n(t), \qquad (2-9)
$$

$$
L_i(t) = \frac{(t - t_0)(t - t_1)\cdots(t - t_{n-1})}{(t_i - t_0)(t_i - t_1)\cdots(t_i - t_{i-1})(t_i - t_{i+1})\cdots(t_i - t_{n-1})}
$$
(2-10)  
(2-8)

$$
S = \int_{-1}^{1} f(t) dt \approx \sum_{i=0}^{n-1} c_i f(t_i),
$$
\n(2-11)\n
$$
c_i = \int_{-1}^{1} L_i(t) dt
$$
\n(2-12)\n
$$
c_i
$$
\n(2-13)\n
$$
c_i
$$
\n(2-14)\n
$$
c_i
$$
\n(2-16)\n
$$
c_i
$$
\n(2-17)\n
$$
c_i
$$

 $x_i$  $x_i$  $c_i$ 

n

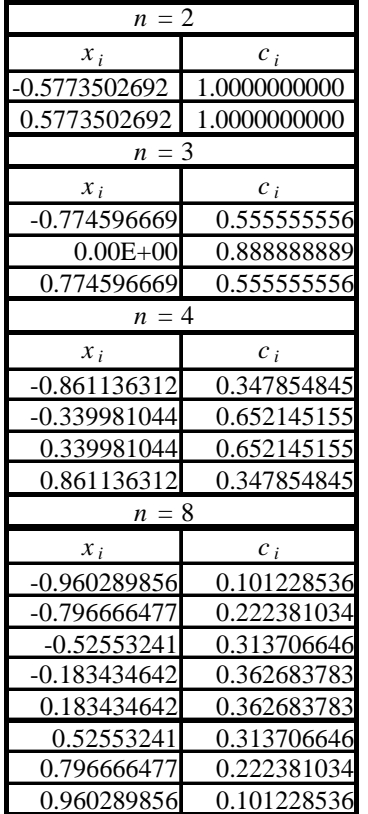

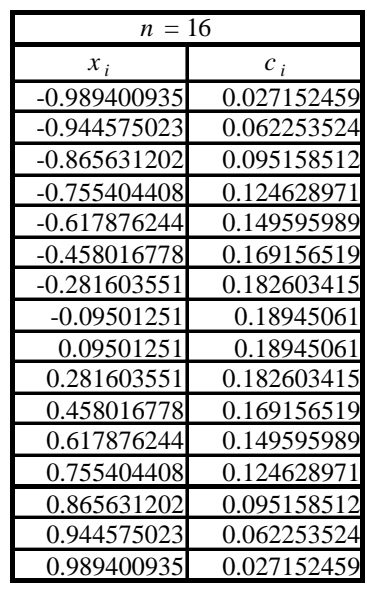

 $(1, 1)$ 

## 1) Mains

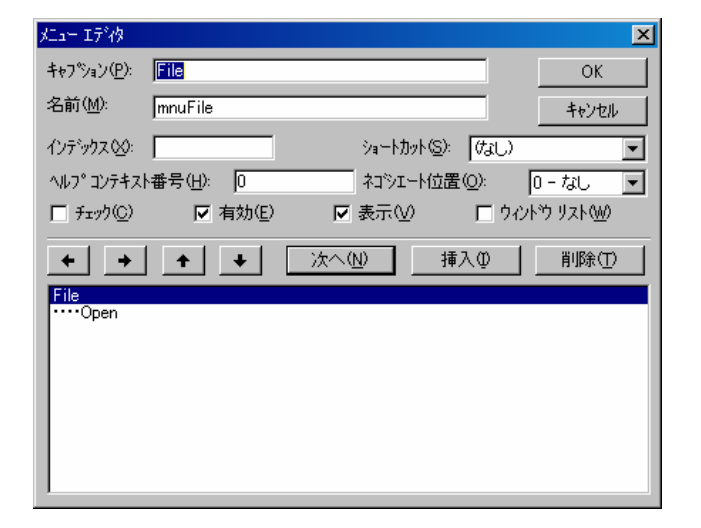

 $2)$  The  $\alpha$ TA TA STRA

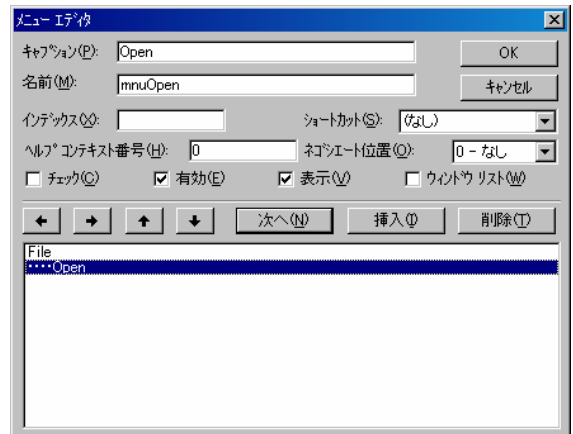

3) File Open

open.txt

Private Sub mnuOpen\_Click() '-----データファイル オープン----- On Error GoTo errhandler CommonDialog1.Filter = " $(*.*)|*.*|"$ CommonDialog1.FilterIndex = 1 CommonDialog1.ShowOpen '----------------------------------------------- Open CommonDialog1.FileName For Input As #1 ' #1 'データファイル 読込 Input  $#1$ , n  $'$  n For  $i = 1$  To n DoEvents For  $j = 1$  To  $2$  Input #1, dammy 'データファイ 係数 変数 dammy 入力  $w(i, j) = \text{dammy}$  '  $w(i, j)$  Next j Next i Close #1 'Mains.Print "n="; n For  $i = 1$  To n Mains. Print w(i, 1), w(i, 2) 'Mains Next i  $MsgBox("$ Exit Sub 'ファイル読込 エラー きたときの処理 errhandler: MsgBox ("T") ' Close #1 End Sub  $4)$  $\mathbf{w}(\mathbf{i}, \mathbf{j})$  n  $\mathbf{Mains}$ **Mains** 2008 **Mains** プルダウンメニュー "[Form |Ä]" Ä矢印 って (General) また  $\blacktriangledown$ ]" (Declarations) Dim (

Dim n%, w#(20, 20)

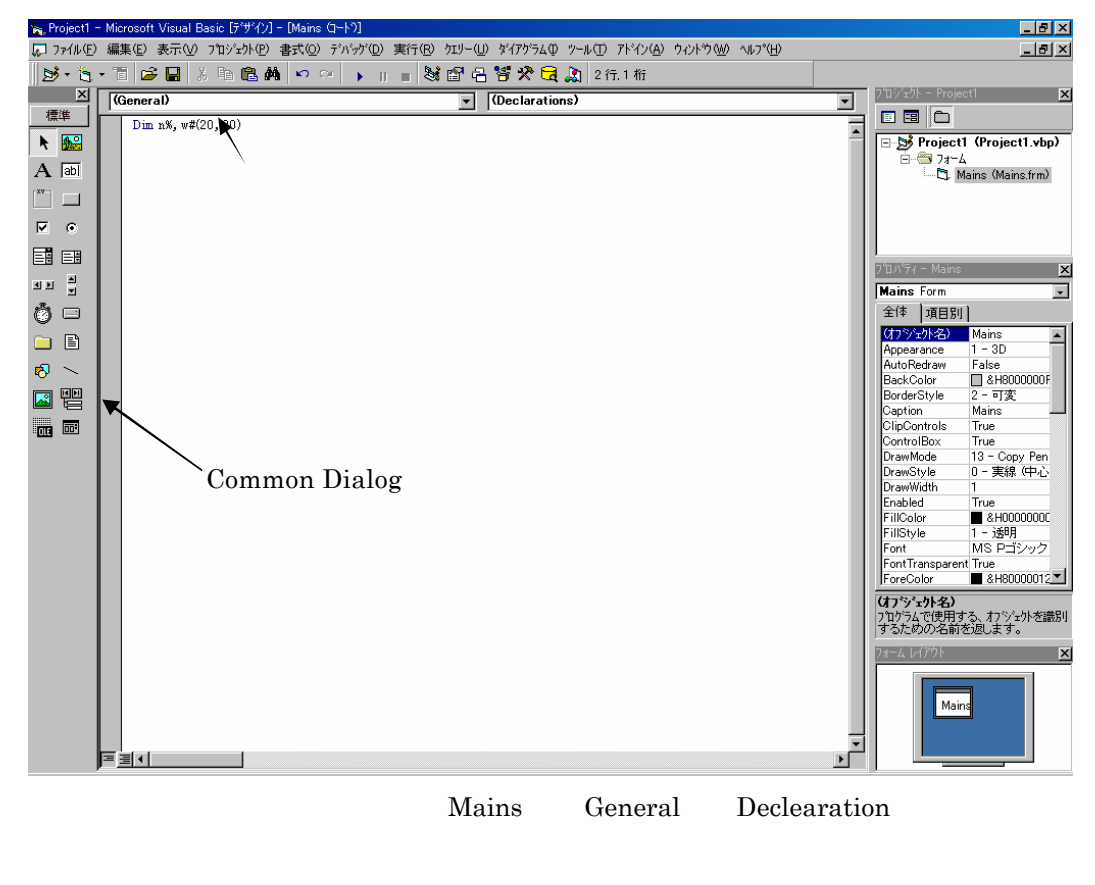

5) (P) (P) Microsoft Common Dialog Control 6.0 Common Dialog 2

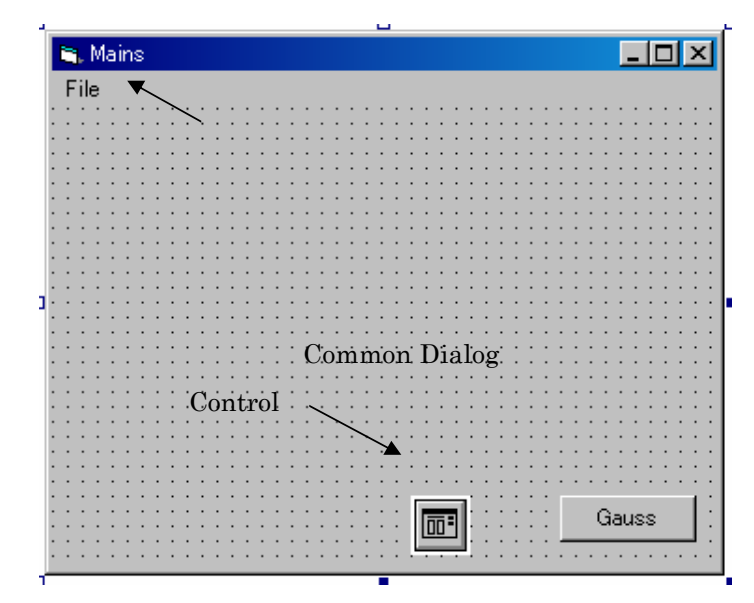

Common Dialog Control

6) Tile Open  $\text{File}$ 

 $n16.txt$ 

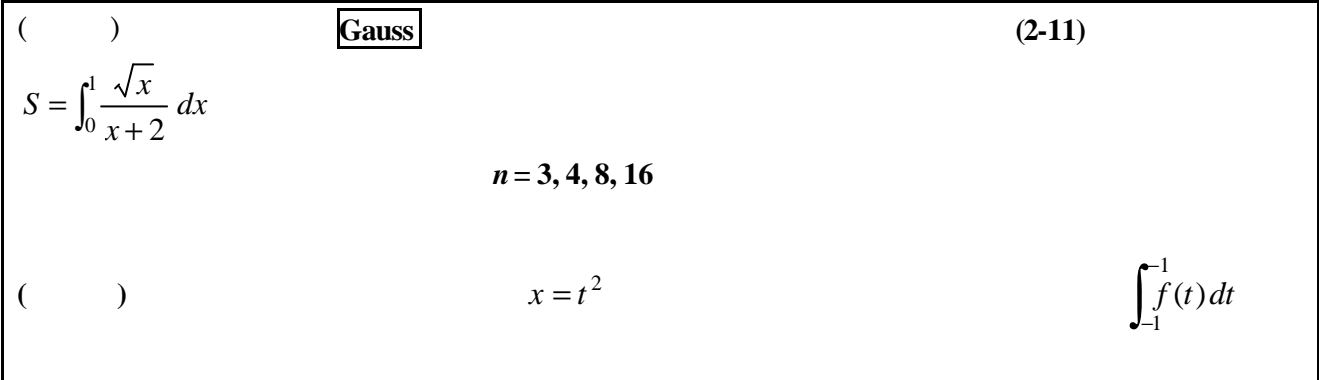

$$
f(x)
$$
\n
$$
h(x) = h(b-a)
$$
\n
$$
a \le x \le b, \ 0 \le y \le h
$$
\n
$$
(x, y) = n
$$
\n
$$
(x, y) = n
$$
\n
$$
S_n = \frac{n_s}{n}h(b-a)
$$
\n(3-1)

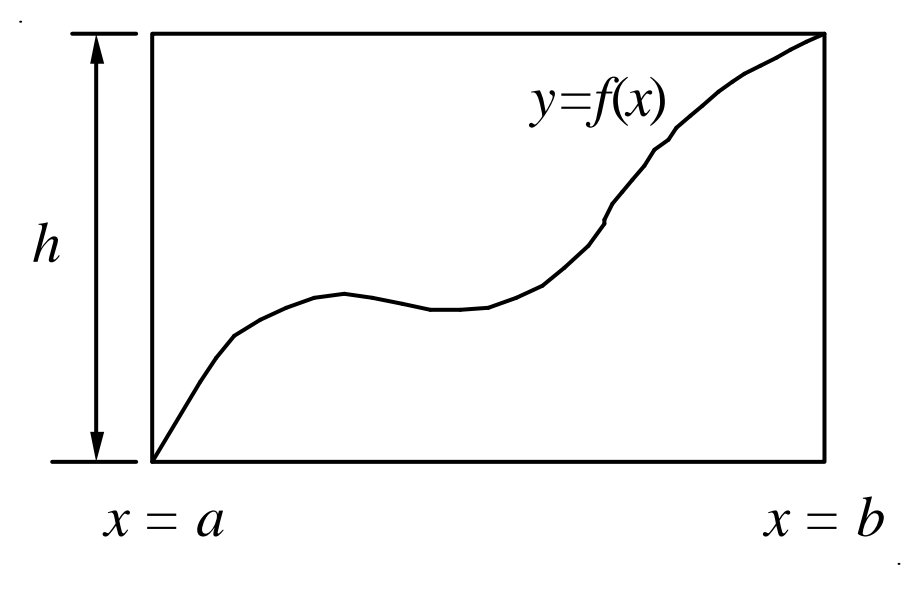

. 1

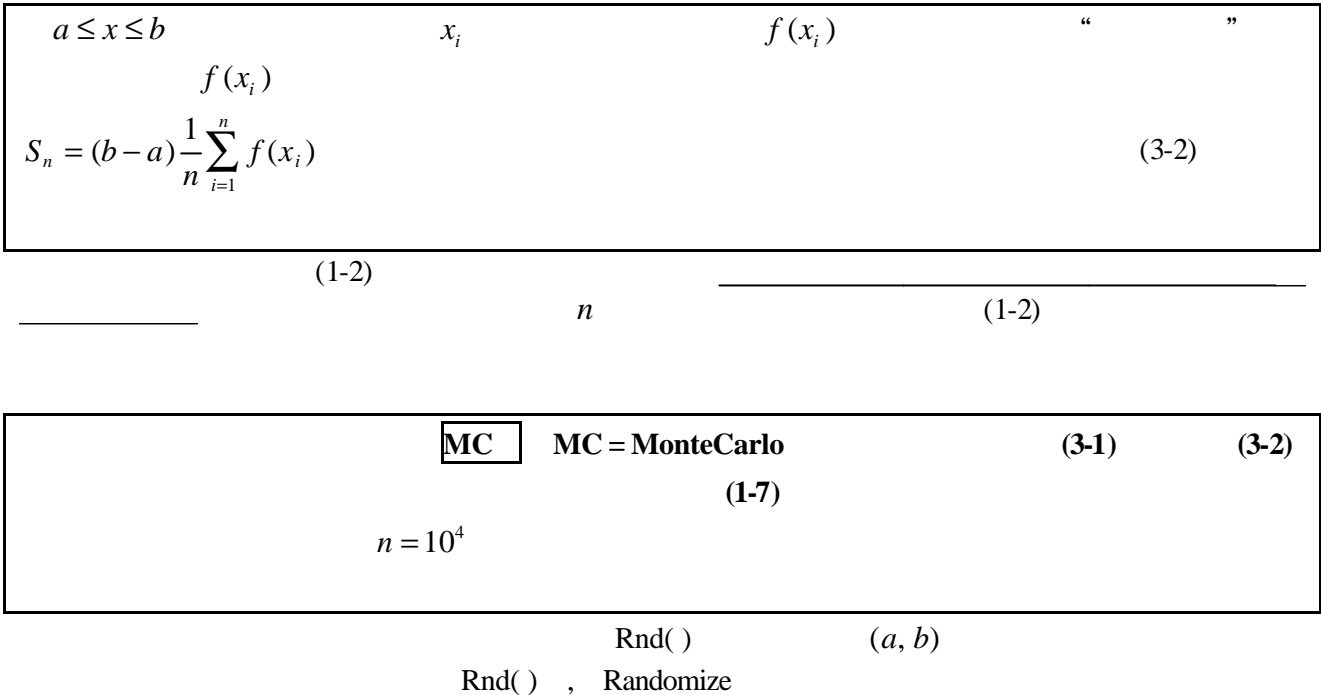

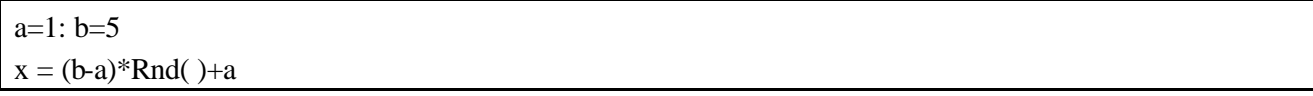

$$
\mathbf{S}_{m} \qquad \qquad \mathbf{S}_{m} \qquad \qquad \mathbf{S}_{n} \qquad \qquad f(x_{i}) \qquad \mathbf{S}
$$
\n
$$
\mathbf{S}_{m} = \frac{\mathbf{S}}{\sqrt{n-1}} \approx \frac{\mathbf{S}}{\sqrt{n}}, \qquad (3-3)
$$
\n
$$
\mathbf{S} = \sqrt{\frac{1}{n} \sum [f(x_{i})^{2}] - (\mathbf{m})^{2}} \qquad \qquad \mathbf{m} = \frac{1}{n} \sum f(x_{i}) \qquad (3-4)
$$

$$
n^{-1/2} \qquad \qquad 0
$$

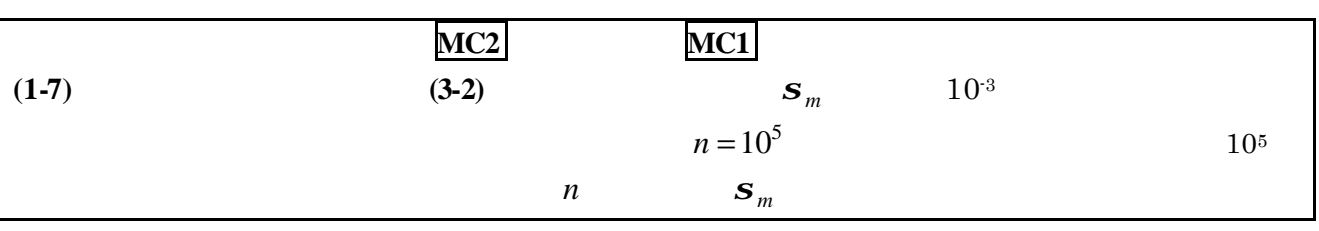

 $\bf{A}$ 

$$
\int_{x_i}^{x_{i+1}} f(x) dx = f(x_i)h + \frac{1}{2} f'(x_i)h^2 + \frac{1}{6} f''(x_i)h^3 + \cdots, \quad h = x_{i+1} - x_i
$$
\n(A-1)

$$
\mathbf{d}_{i} = \int_{x_{i}}^{x_{i+1}} f(x) dx - f(x_{i})h \approx \frac{1}{2} f'(x_{i})h^{2}
$$
\n(A-2)\n  
\n
$$
h^{2}
$$

$$
h^2 \hspace{1cm} n
$$

$$
\mathbf{d}
$$
\n
$$
\mathbf{d} \approx nh^2 = n \times \frac{(b-a)^2}{n^2} \approx n^{-1}
$$
\n(A-3)\n
$$
n^{-1}
$$

$$
\mathbf{d}_{i} = \int_{x_{i}}^{x_{i+1}} f(x) dx - \frac{h}{2} [f(x_{i}) + f(x_{i+1})]
$$
\n
$$
f(x) \qquad x_{i}
$$
\n(A-4)

$$
f(x) = f(x_i) + f'(x_i)(x - x_i) + \frac{1}{2}f''(x_i)(x - x_i)^2 + \frac{1}{6}f'''(x_i)(x - x_i)^3 + \cdots
$$
\n
$$
x \to x_{i+1}
$$
\n(A-5)

$$
f(x_{i+1}) = f(x_i) + f'(x_i)h + \frac{1}{2}f''(x_i)h^2 + \frac{1}{6}f''(x_i)h^3 + \cdots
$$
\n(A-1) (A-6) (A-4)

$$
\mathbf{d}_i \approx f(x_i)h + \frac{1}{2}f'(x_i)h^2 + \frac{1}{6}f''(x_i)h^3 - \frac{h}{2}\bigg[f(x_i) + f(x_i) + f'(x_i)h + \frac{1}{2}f''(x_i)h^2 + \frac{1}{6}f'''(x_i)h^3\bigg]
$$
  
=  $\frac{h^3}{12}f'''(x_i)$ 

$$
\mathbf{d} \approx n \times \frac{h^3}{12} f'''(x_i) \approx \frac{1}{n^2}
$$
\n
$$
h^5
$$
\n(A-7)\n
$$
f(x) = \frac{n^{-4}}{z = f(x, y)}
$$
\n(A-7)

$$
h_x h_y
$$

$$
z = f(x, y)
$$
  

$$
f(x, y) = f(x_i, y_i) + \frac{\partial f(x_i, y_i)}{\partial x}(x - x_i) + \frac{\partial f(x_i, y_i)}{\partial y}(y - y_i) + \cdots
$$
  

$$
\frac{1}{\int d_i y_i} = \iint f(x, y) dx dy - f(x_i, y_i) h_x h_y
$$
 (A-9)

$$
\iint f(x, y) dx dy \approx f(x_i, y_i) h_x h_y + \frac{f'(x_i, y_i)}{2} h_x^2 h_y + \frac{f'(x_i, y_i)}{2} h_y^2 h_x
$$
\n(A-10)  
\n
$$
h_x \quad h_y
$$

$$
\mathbf{d}_i \approx \frac{h^3}{2} f'(x_i, y_i) \tag{A-11}
$$

$$
V \t n = V/h^{2}
$$
  
\n
$$
d \propto n \times h^{3} \propto \frac{1}{h^{2}} \times h^{3} = h = \frac{1}{n^{1/2}}
$$
  
\n
$$
n^{-1/2}
$$
  
\n
$$
n^{-a} \t n^{-a/d}
$$
  
\n
$$
n^{-a/d}
$$
  
\n
$$
n = V/h^{2}
$$
  
\n
$$
n = V/h^{2}
$$
  
\n
$$
n = V/h^{2}
$$
  
\n
$$
1
$$
  
\n
$$
n^{-a/d}
$$
  
\n
$$
n
$$

$$
n^{-1/2}
$$

 $n^{-1/2}$ 

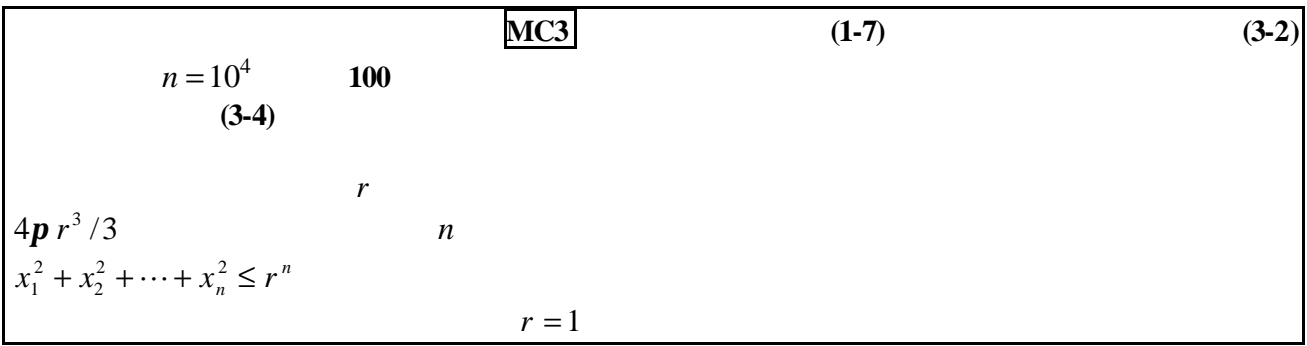